## **basil.js // b.typo Cheatsheet** vo.2 – Cheatsheet by Ted Davis 1/2

## **How to use:**

b.typo(obj, 'property', value);

Here are a few examples to help you understand how to use the following chart.

b.typo(myFrame, 'appliedFont', "Wingdings"); b.typo(myFrame, 'baselineShift', 25); b.typo(myFrame, 'contents', 'new text here'); b.typo(myFrame, 'fillColor', b.color(255,0,0)); b.typo(myFrame, 'hyphenation', false);

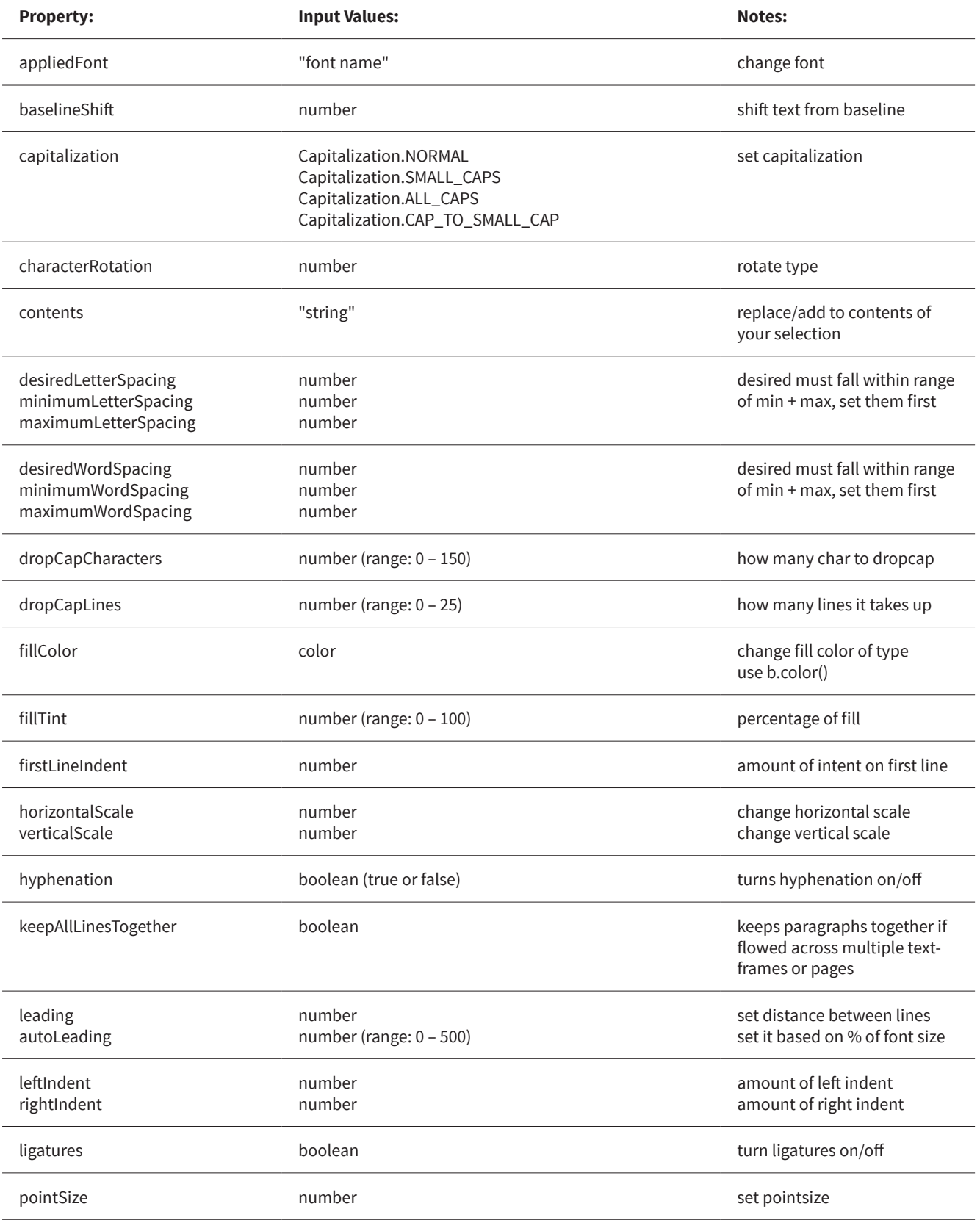

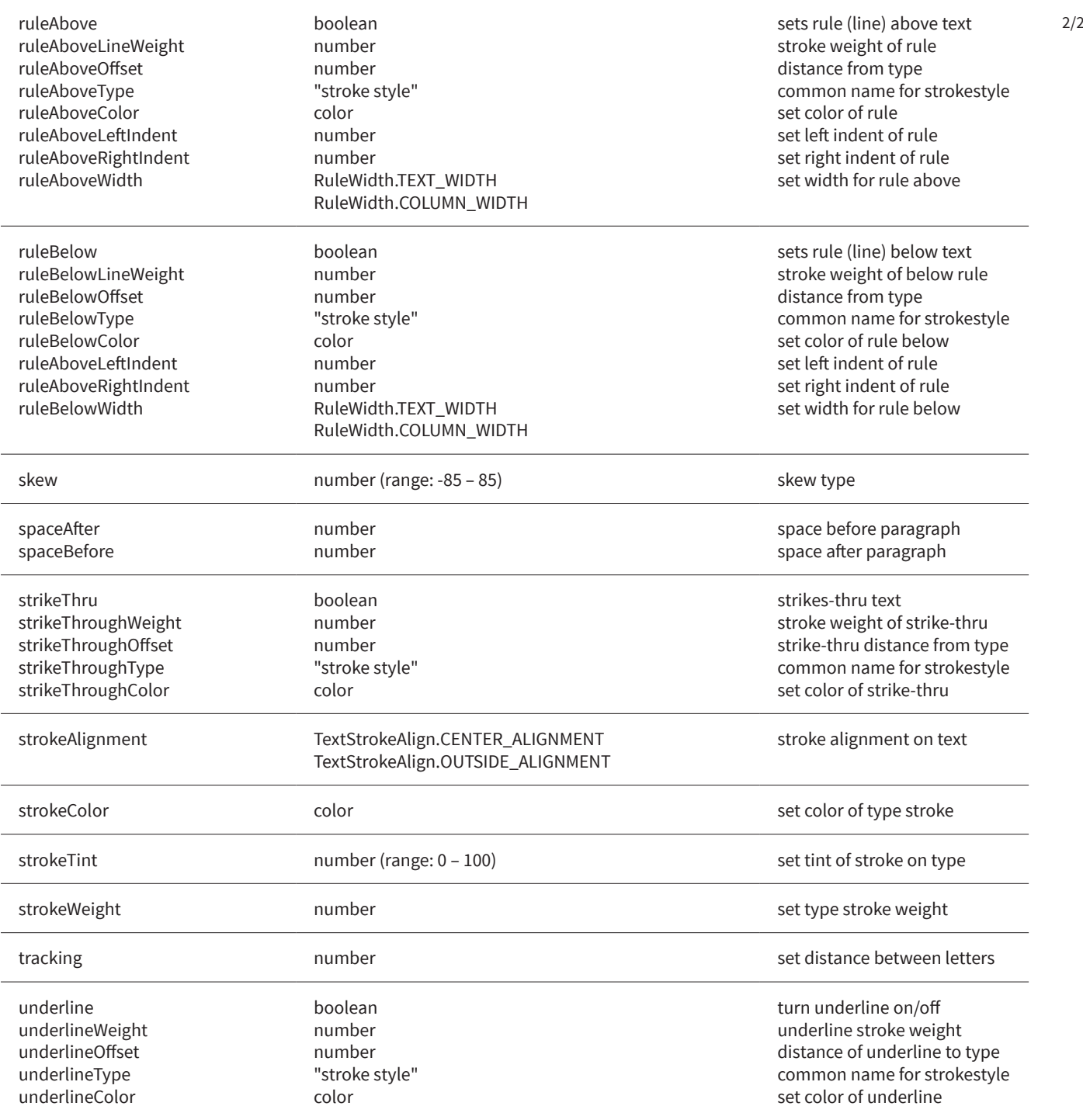

This cheatsheet is a selective reduction from JongWare's Adobe Indesign CS 5.5 JS Text Object:

http://jongware.mit.edu/idcs5.5js\_html/idcs5.5js/pc\_Text.html

Be sure to visit the following websites for an extensive list of additional/missing properties based on your InDesign CS version:

5.0 – http://jongware.mit.edu/idcs5/pc\_Text.html

5.5 – http://jongware.mit.edu/idcs5.5js\_html/idcs5.5js/pc\_Text.html

6.0 – http://jongware.mit.edu/iccs6js\_html/iccs6js/pc\_Text.html